知 x10000 B50对接postman使用https POST报错403 Forbidden

[存储配置](https://zhiliao.h3c.com/questions/catesDis/1562) **[高成良](https://zhiliao.h3c.com/User/other/14321)** 2023-03-31 发表

## 问题描述 x10000 B50对接postman使用https POST报错403 Forbidden, 而同样的参数如果使用http URL可以 成功 如下是报错示例: POST > https://10. https://10. api/v3/onestor/5342bf10-67. 55411636ab/plat/nodepoolAvailable Params Authorization Headers (12) Body · Pre-request Script Tests Settings O none O form-data O x-www-form-urlencoded O raw O binary O GraphQL JSON V Body Cookies (2) Headers (6) Test Results Status: 403 FORBIDDEN Time: 332 ms Size: 1.17 KB **Pretty** Raw Preview Visualize HTML  $\sim$   $\frac{1}{\sqrt{2}}$ 1 <!DOCTYPE html><br>2 <html lang="en">  $\frac{6}{7}$  $\frac{8}{3}$  $\frac{9}{10}$ <br>11<br>12

相同的参数环境下,如果使用http URL可以成功:

 $13$ 

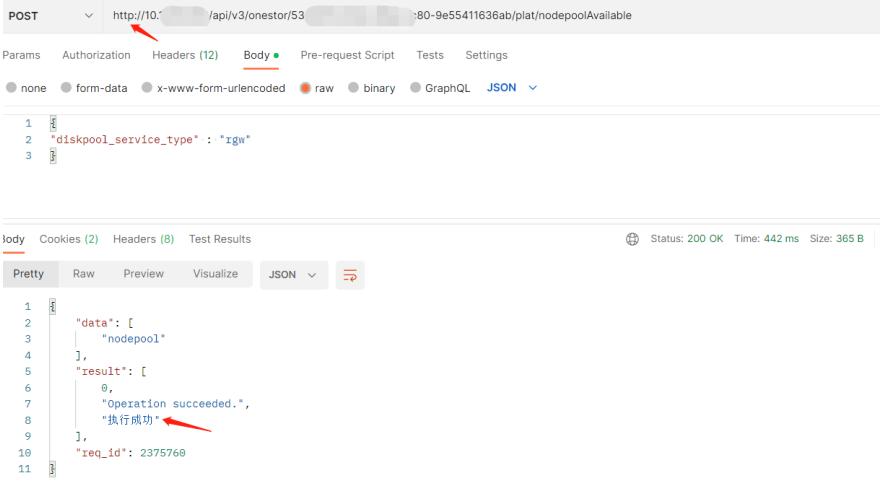

## 过程分析

经过测试,问题只发生在POST操作时, GET操作不管使用http或者https的URL都可以成功。 此问题可以在实验环境复现,详细报错如下: <h1>Forbidden <span>(403)</span></h1>

<p>CSRF verification failed. Request aborted.</p>

<p>You are seeing this message because this HTTPS site requires a 'Referer header' to be sent by your Web browser, but none was sent. This header is required for security reasons, to ensure that your browser is not being hijacked by third parties.</p>

## 解决方法

在headers中添加如下Referer后问题解决。

key = Referer; 值 = https://管理IP/dsm

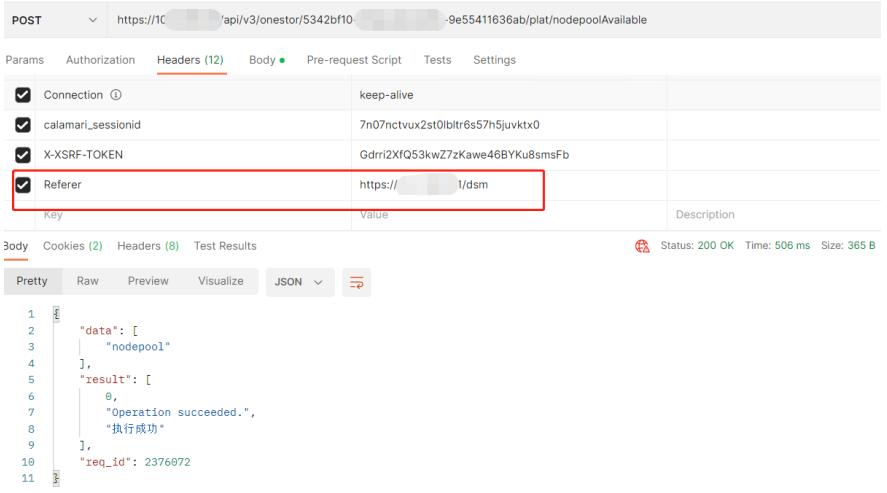